# **Analysis of Urine Using the MxP***®* **Quant 500 Kit with SCIEX 5500+ and 6500+**

A protocol for the analysis of urine samples using the MxP*®* Quant 500 kit with SCIEX QTRAP 5500+ and 6500+ is described below. For other instruments, please inquire with the Biocrates customer support. The workflow is slightly different from the one described in the MxP*®* Quant 500 kit user manual and additional items are required, as listed in the table below.

In general, we recommend performing pilot tests with a representative sample set before starting a larger study. The results may vary depending on the nature and the quality of the samples. Due to the high salt content of urine samples, it is recommended to clean the instrument after each kit. Biocrates does not assume responsibility for the results or possible system contamination.

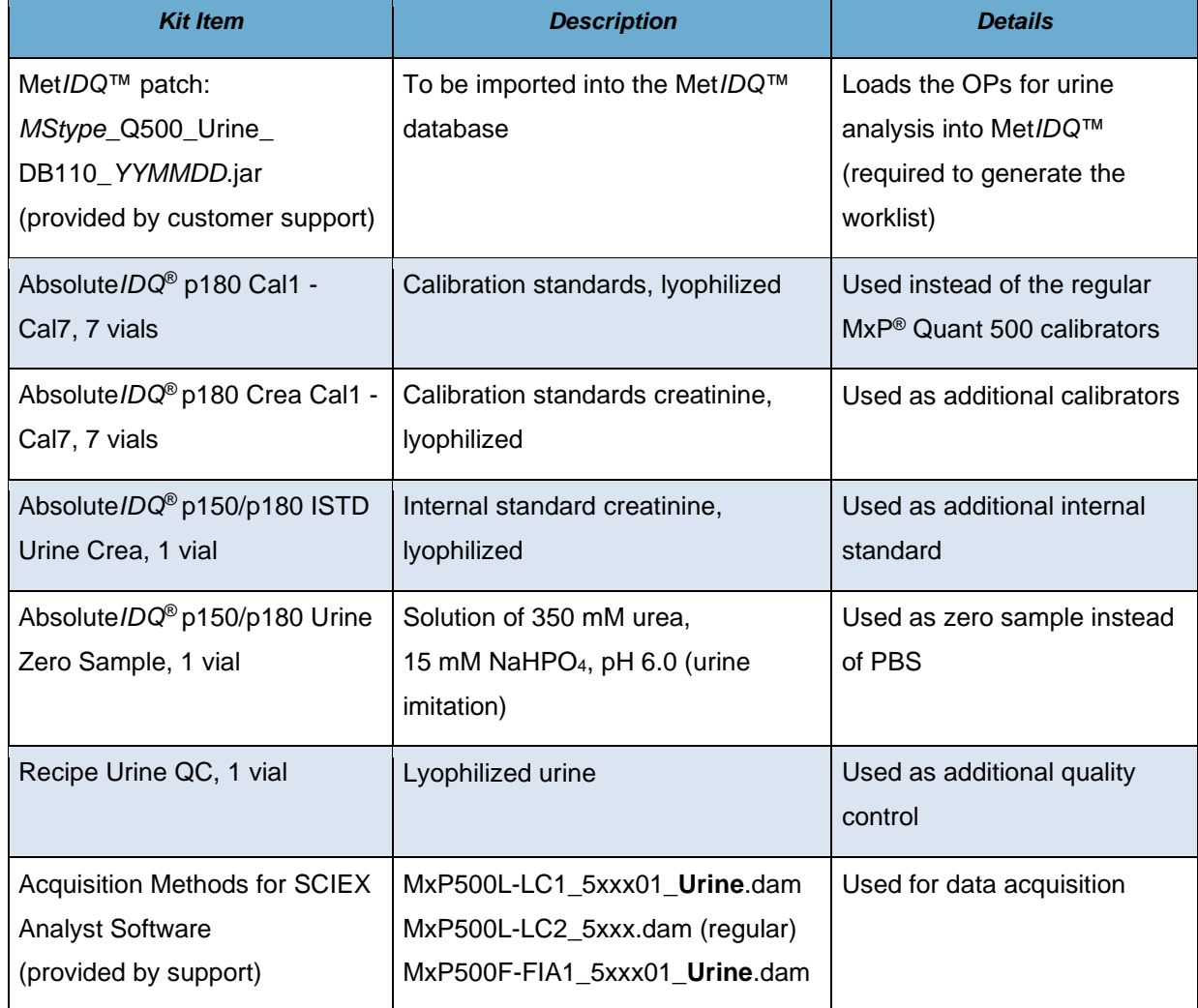

The following items are required in addition to the standard MxP*®* Quant 500 kit content:

BIOCRATES Life Sciences AG, Eduard-Bodem-Gasse 8, 6020 Innsbruck, Austria, phone: +43.512.579 823, fax: +43.512.579 823-329 email: office@biocrates.com, www.biocrates.com, FN 220414p Landesgericht Innsbruck, UID ATU56725128

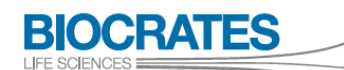

The Deep Phenotyping Company

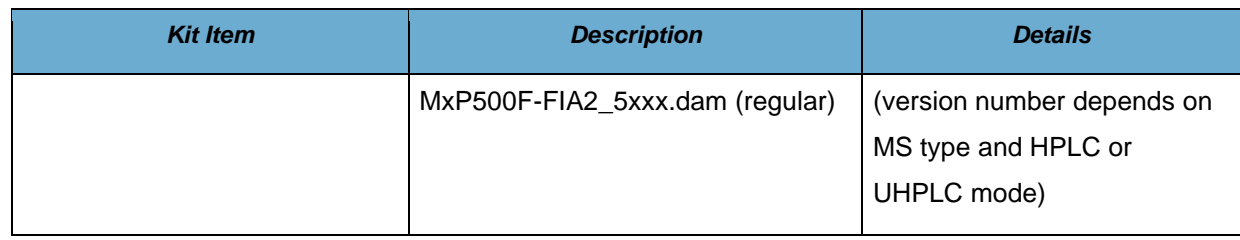

#### **1. Met***IDQ***™ Software – Worklist Generation in MetLIMS**

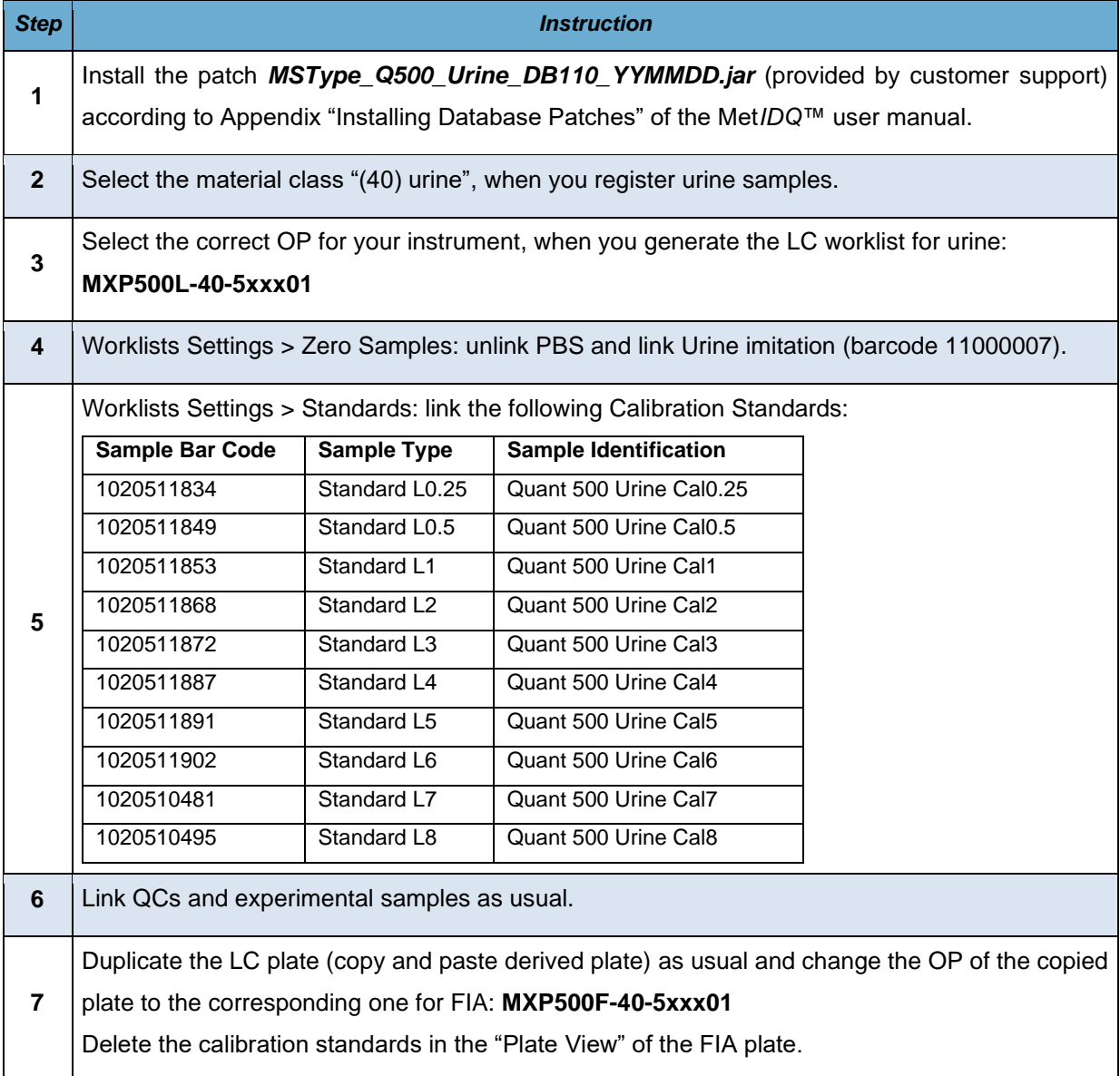

### **2. Preparing the Kit in the Lab**

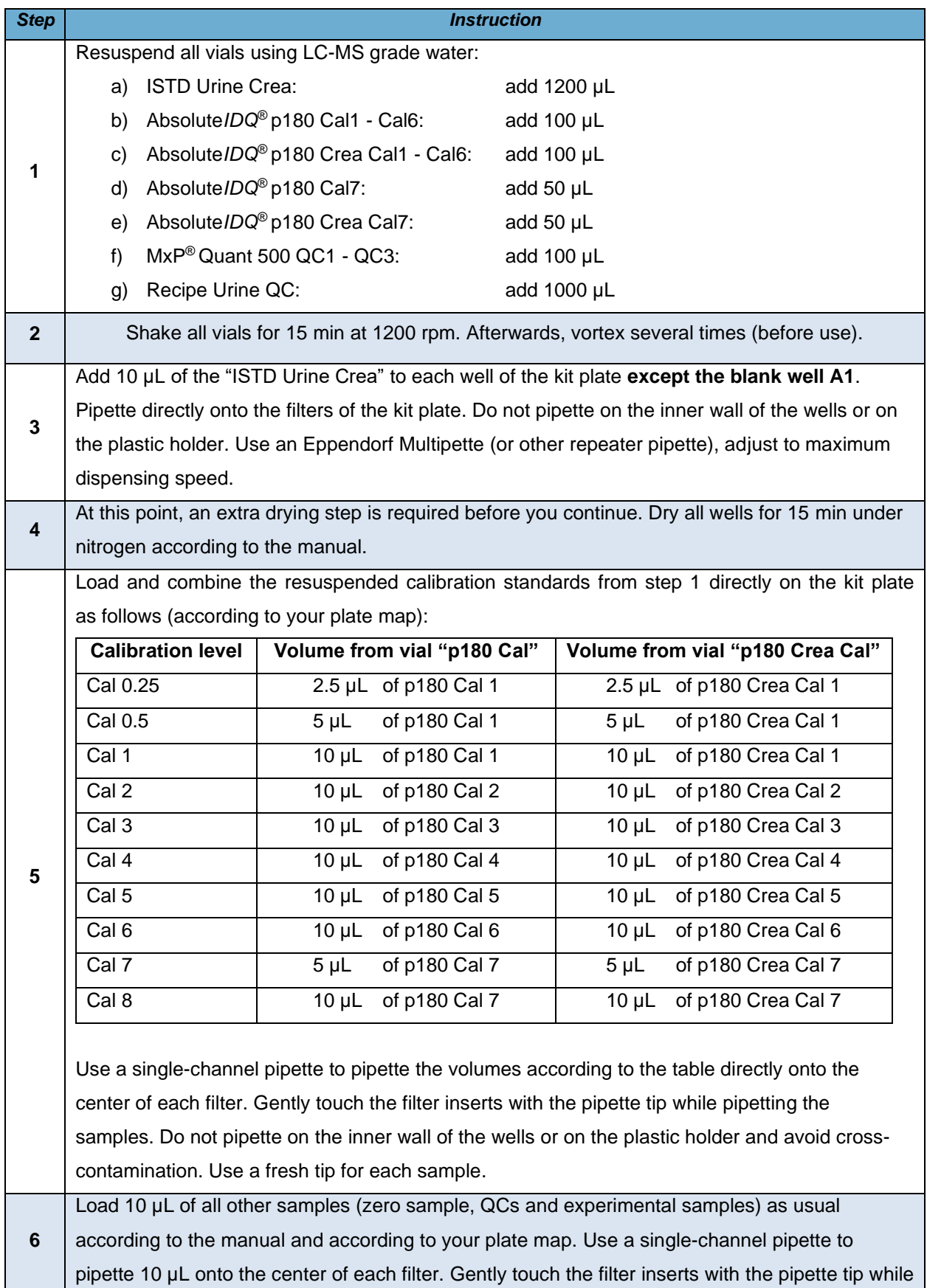

**BIOCRATES** 

The Deep Phenotyping Company

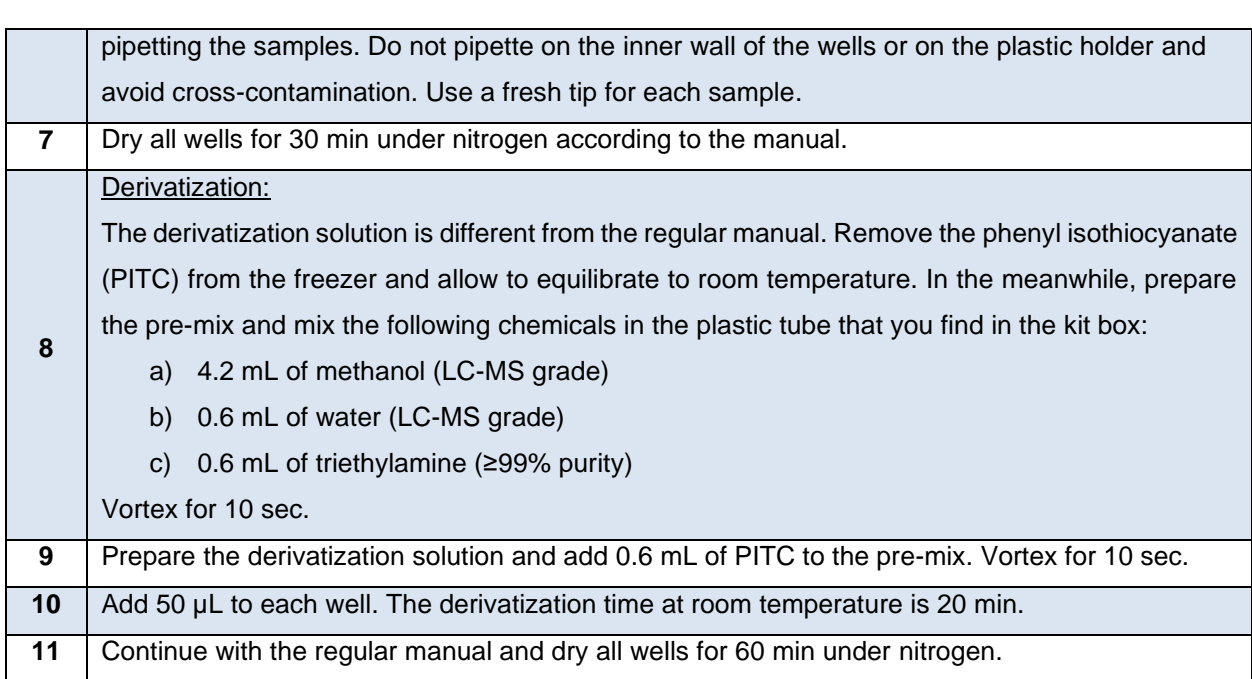

#### **3. Instrumental Setup**

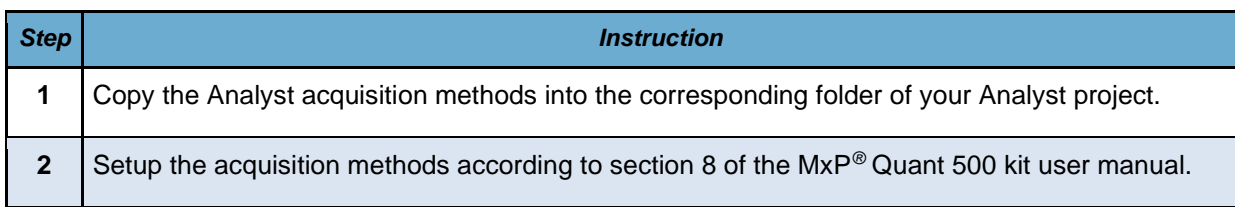

## **4. Met***IDQ***TM Software – Creatinine Normalization and Data Export in MetSTAT**

Creatinine is used for normalization (automatically performed in Met*IDQ*™). Please refer to Waikar et al., Kidney Int 2010; 78(5):486-94.

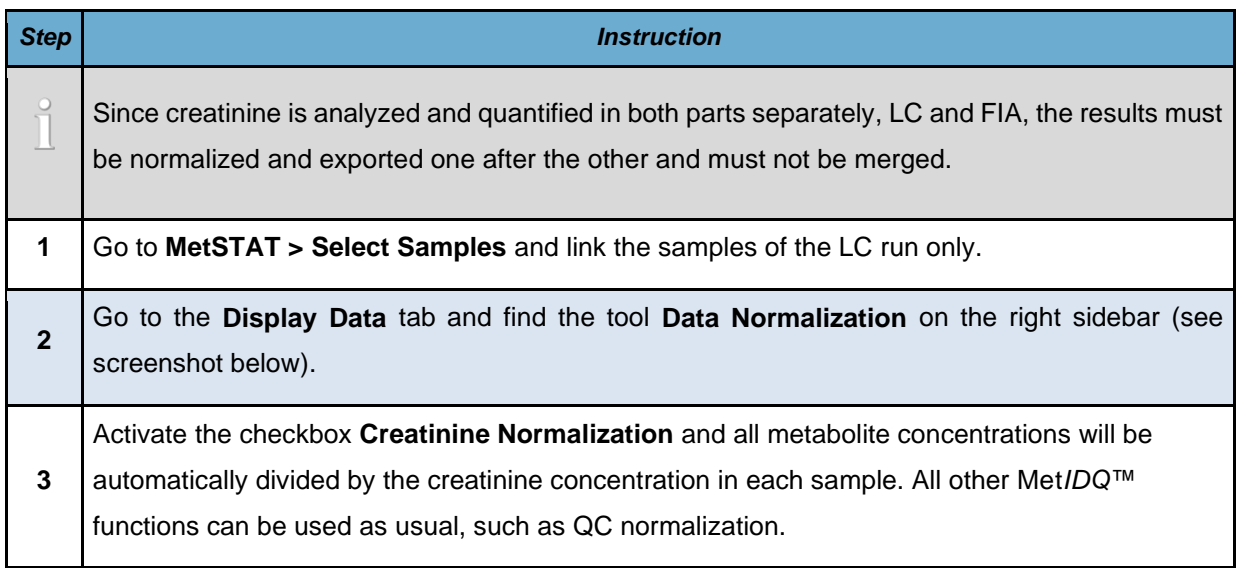

FS

OCRAI

The Deep Phenotyping Company

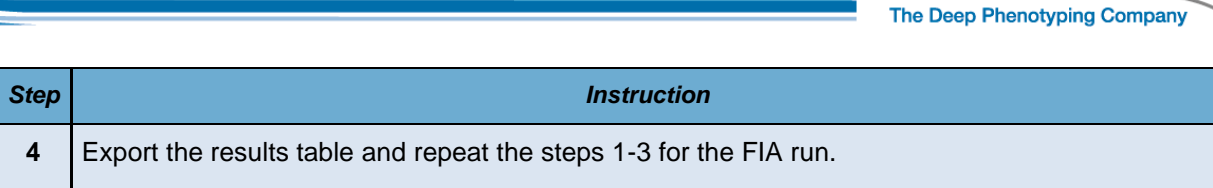

**BIOCRATES** 

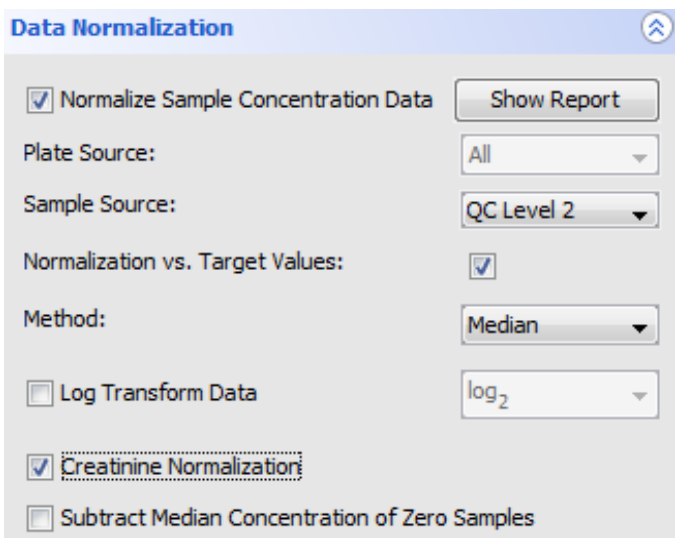

#### **5. Analytical Specifications for Creatinine**

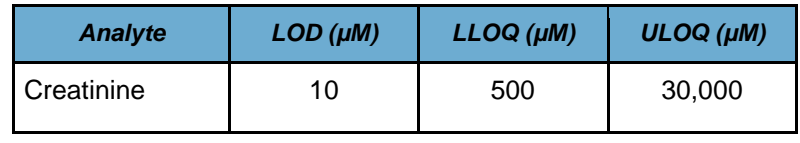

You can reach us via e-mail [\(support@biocrates.com\)](mailto:support@biocrates.com) or telephone:

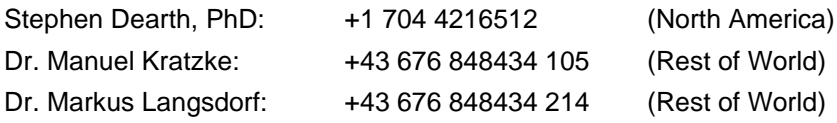